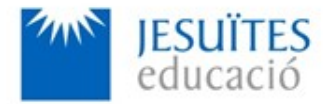

**PROFESSIONAL FAMILY: Computing and communications**

**Vocational education and training (VET) program code: CFGS ICA0**

**VET Program name: Network computer systems administration**

### **Academic Year: 23-24**

## **ACTIVITY NAME AND NUMBER**

# **Activity 2 Managing processes.**

#### **Goal of the activity**

- Understanding what a process is.
- **■** Understanding main features of processes.
- **Learning how to manage processes.**

#### **Time to develop the activity**

 $\leq 5$  hours

#### **Methodology and students grouping**

- **Methodology:** 
	- Group of students splitted into 2 subgroups each of them a half of the group. One classroom is required for each subgroup
	- Seminar and practical exercise.
- **Students grouping:** Individual

#### **Activity description**

- Short seminar about:
	- Processes and their main features.
	- How to manage processes on Linux.
- **Practical exercise:** 
	- Working with basic command-line utilities to monitor processes.
	- Working with basic command-line utilities to manage processes.
- Check that student has:
	- understood the goals of this activity.
	- reached the goals of this activity.

#### **Resources to develop this activity**

- [Online resource](https://www.collados.org/asix1/eh1/eh1act02.php) with:
	- Documentation
	- List of tasks the student has to do
	- (optional) Forms to fill
- $\leq$  Access (local or cloud) to a Linux operating system.
- $\blacksquare$  Internet and laptops

#### **Teachers team role**

- $\equiv$  Lead the seminar of this activity.
- $\blacktriangle$  Help students to do the practical exercise of this activity.
- Get a score for the practical exercise of this activity.
- Feedback to each student.
- $\leq$  Check that each student has understood the goals of the activity.

#### **Evaluating the activity**

- **Main features:** 
	- Individual
	- Hetero-evaluation (Teachers team evaluate the activity)
	- Quantitative (Each student get a mark)
	- Qualitative (Feedback and comments to each student).